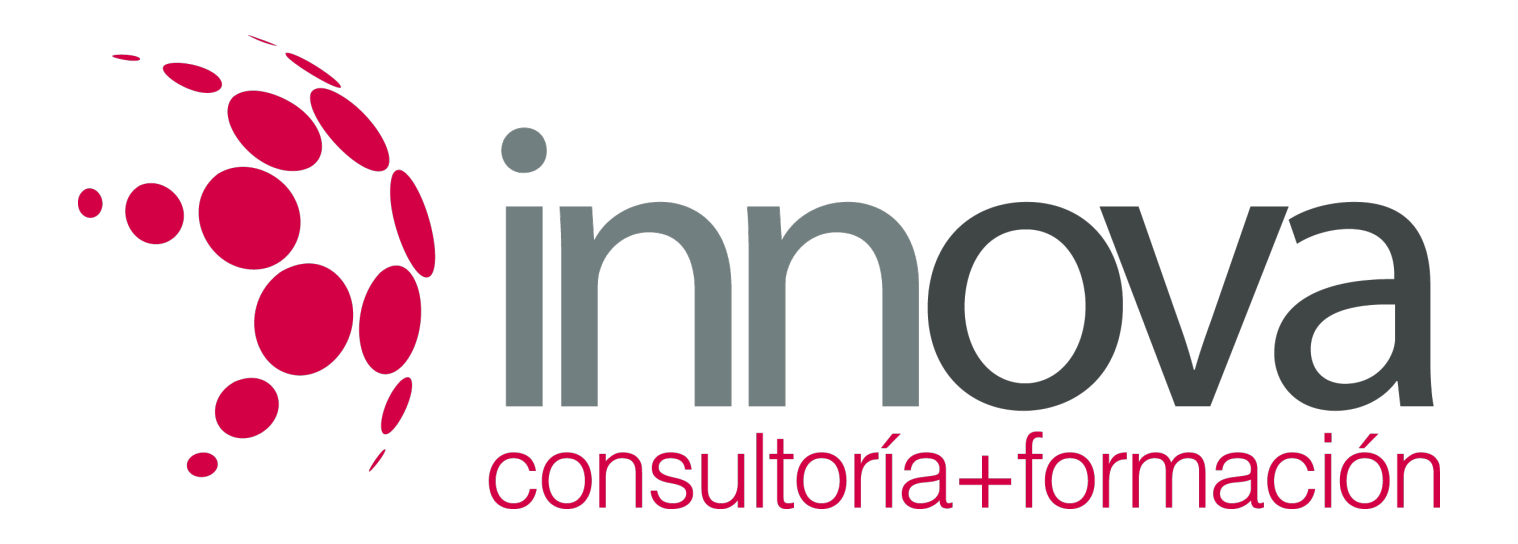

# **Supervisión de las operaciones preliminares y técnicas de manipulación**

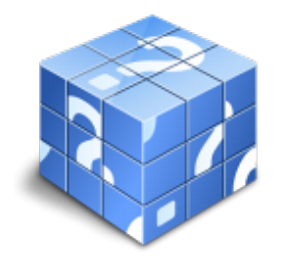

**Área:** HOSTELERIA Y TURISMO **Modalidad:** Teleformación **Duración:** 50 h **Precio:** 25.00€

[Curso Bonificable](https://innova.campusdeformacion.com/bonificaciones_ft.php) **[Contactar](https://innova.campusdeformacion.com/catalogo.php?id=25671#p_solicitud)** [Recomendar](https://innova.campusdeformacion.com/recomendar_curso.php?curso=25671&popup=0&url=/catalogo.php?id=25671#p_ficha_curso) [Matricularme](https://innova.campusdeformacion.com/solicitud_publica_curso.php?id_curso=25671)

# **CONTENIDOS**

**UNIDAD DIDÁCTICA 1. Aprovisionamiento interno de las diferentes materias primas y almacenamiento**

####

1.1. Estocaje.

####

1.2. Recepción de mercancías y control de calidad:

####

1.2.1. Albaranes y pedidos.

####

1.2.2. Identificación de las materias primas.

### ####

1.3. Conocimiento de las diferentes zonas de almacenamiento:

####

1.3.1. Cámaras frigoríficas de verduras.

####

1.3.2. Cámara y timbres de pescados.

####

1.3.3. Cámaras y timbres de productos cárnicos.

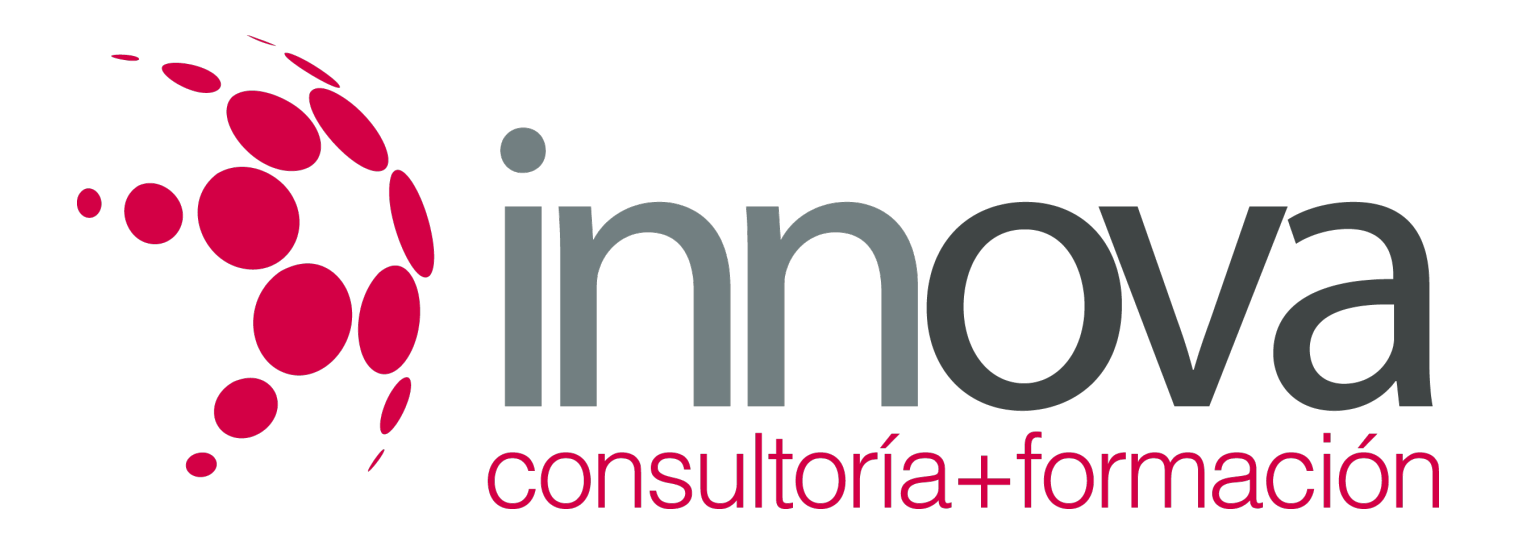

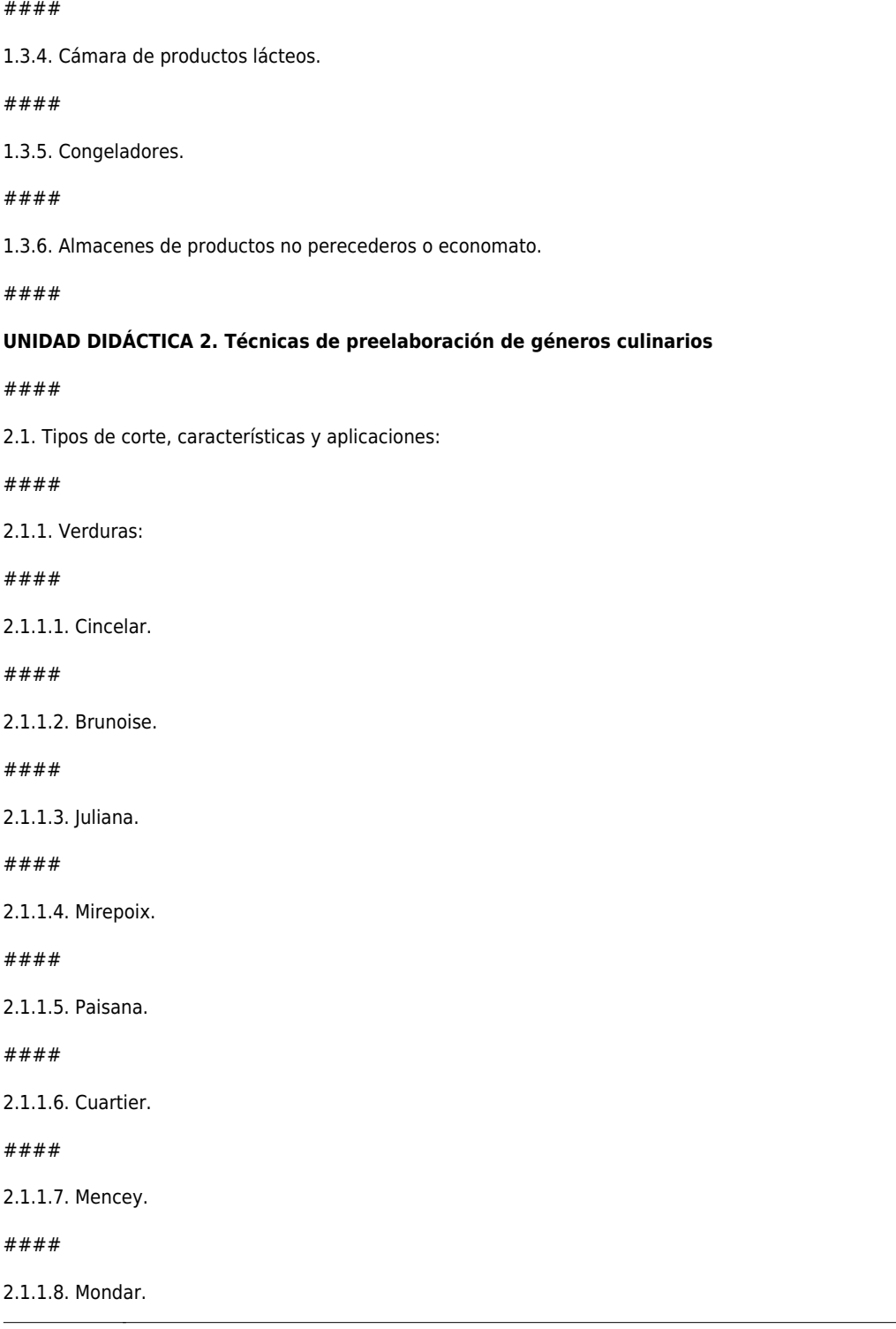

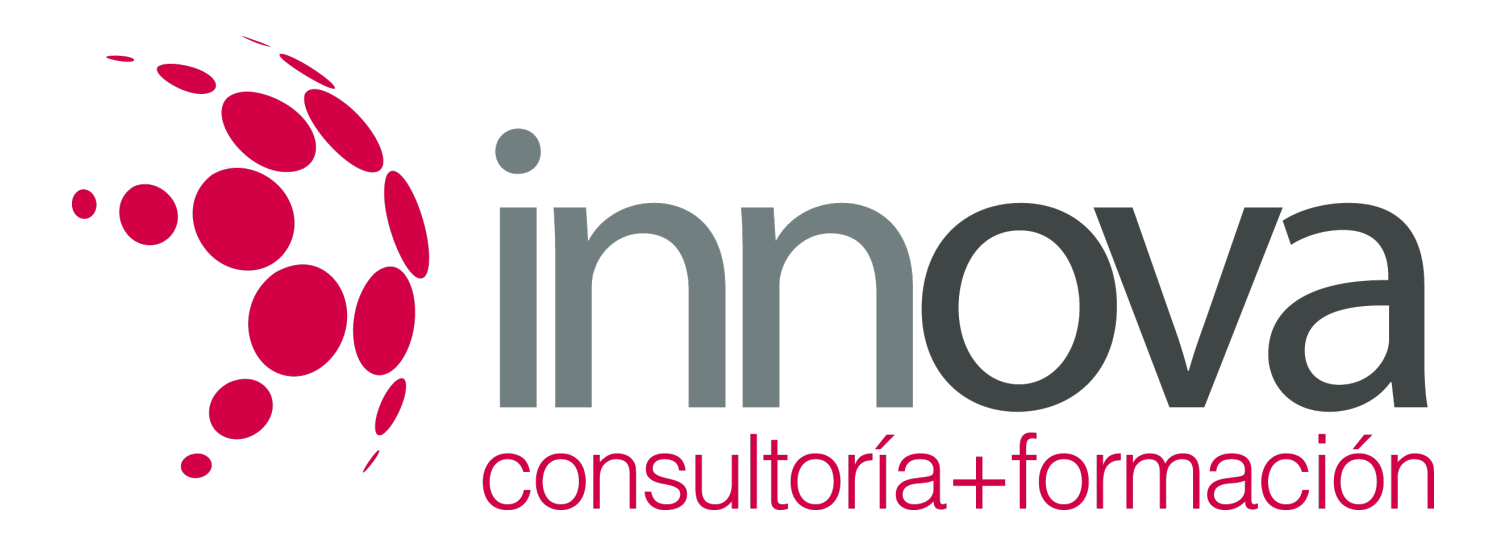

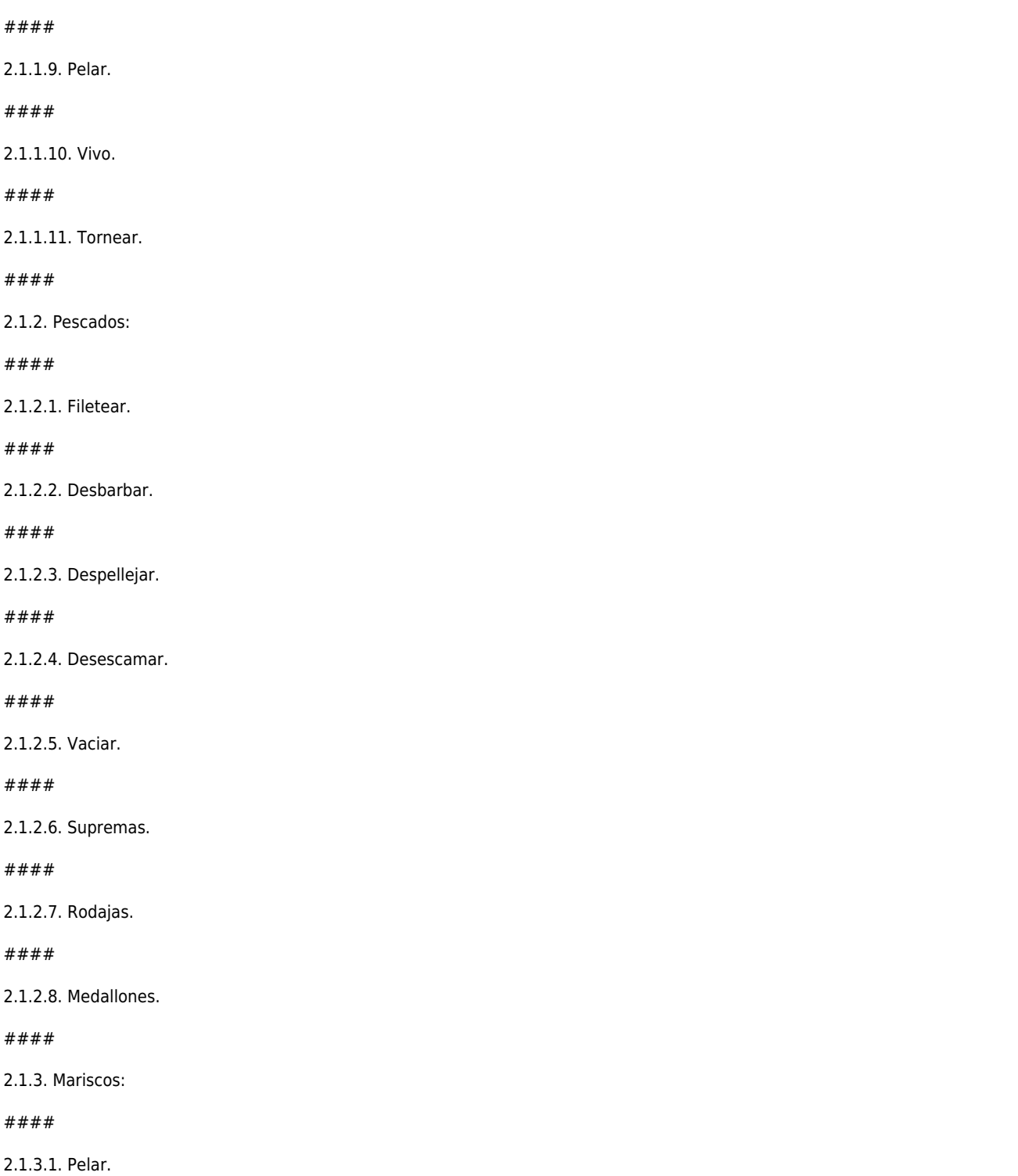

*9-05-2024 3/8*

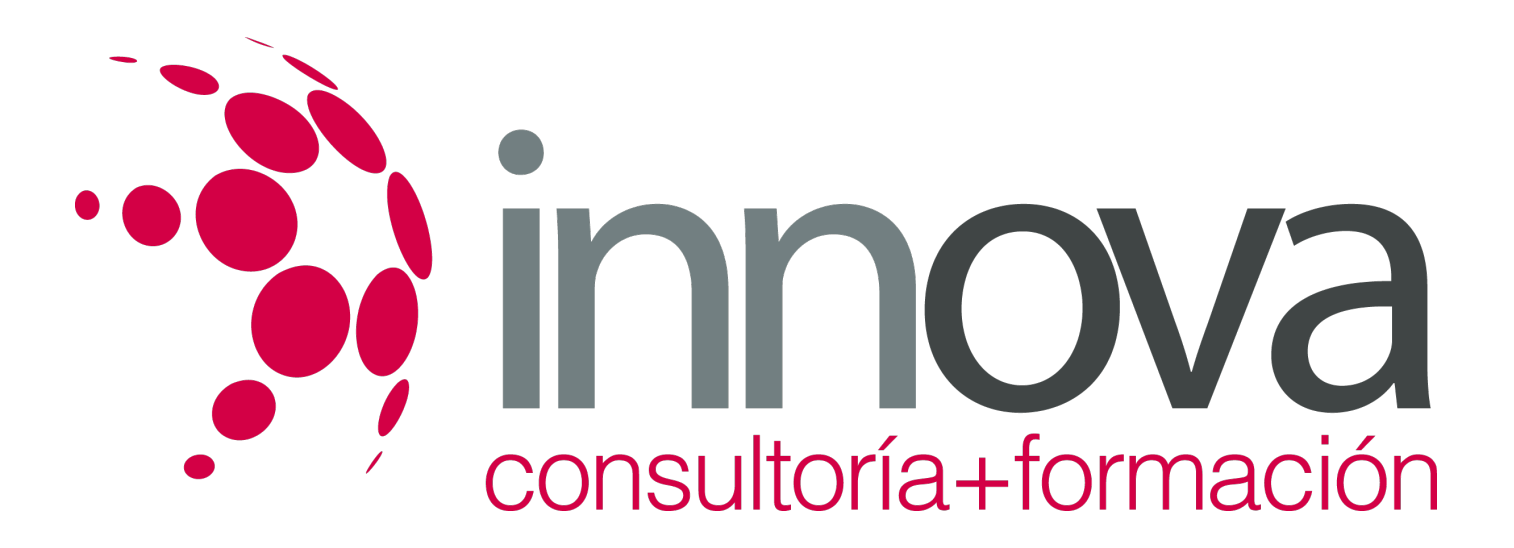

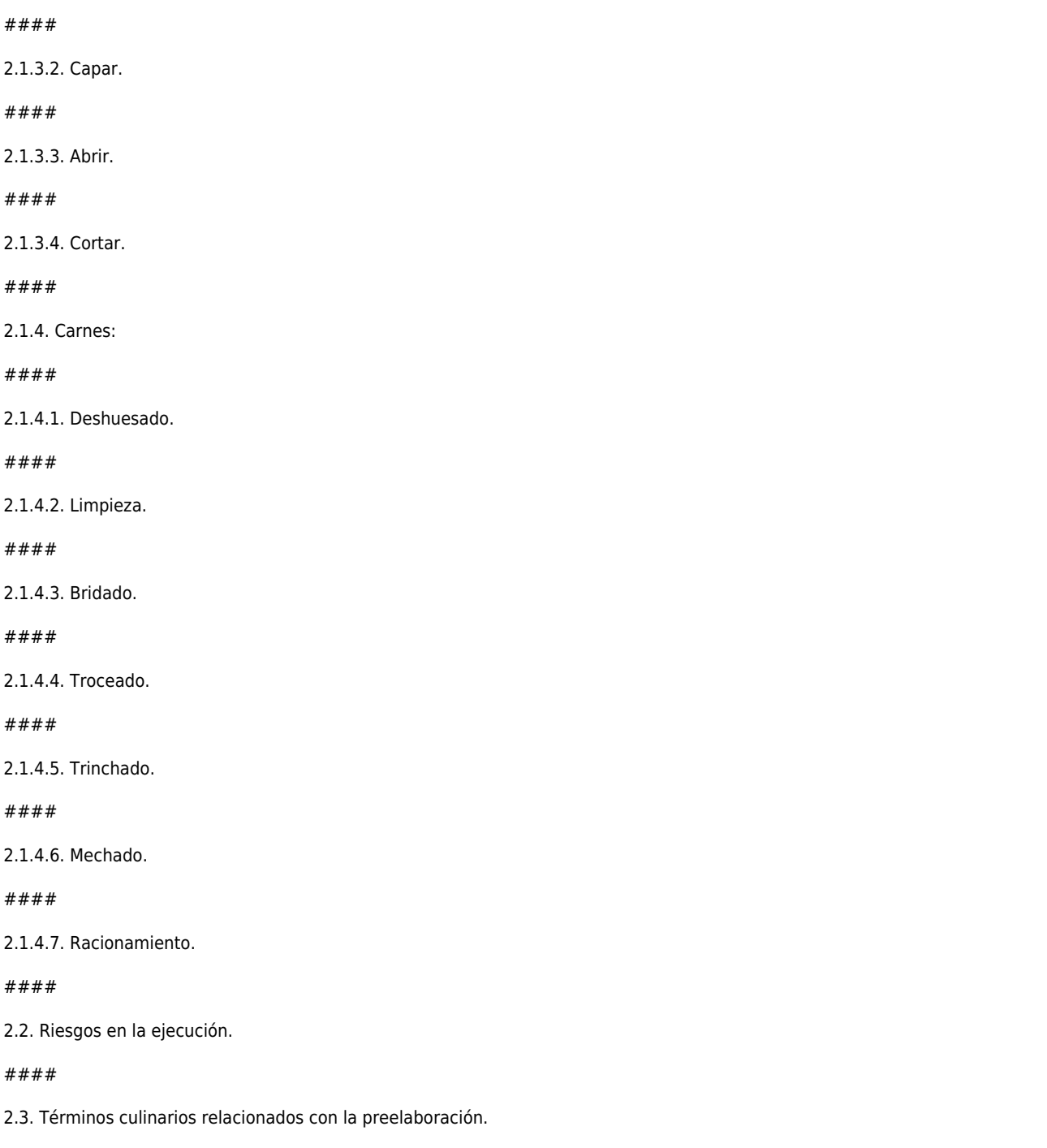

### ####

### **UNIDAD DIDÁCTICA 3. Equipos, maquinaria y útiles asociados**

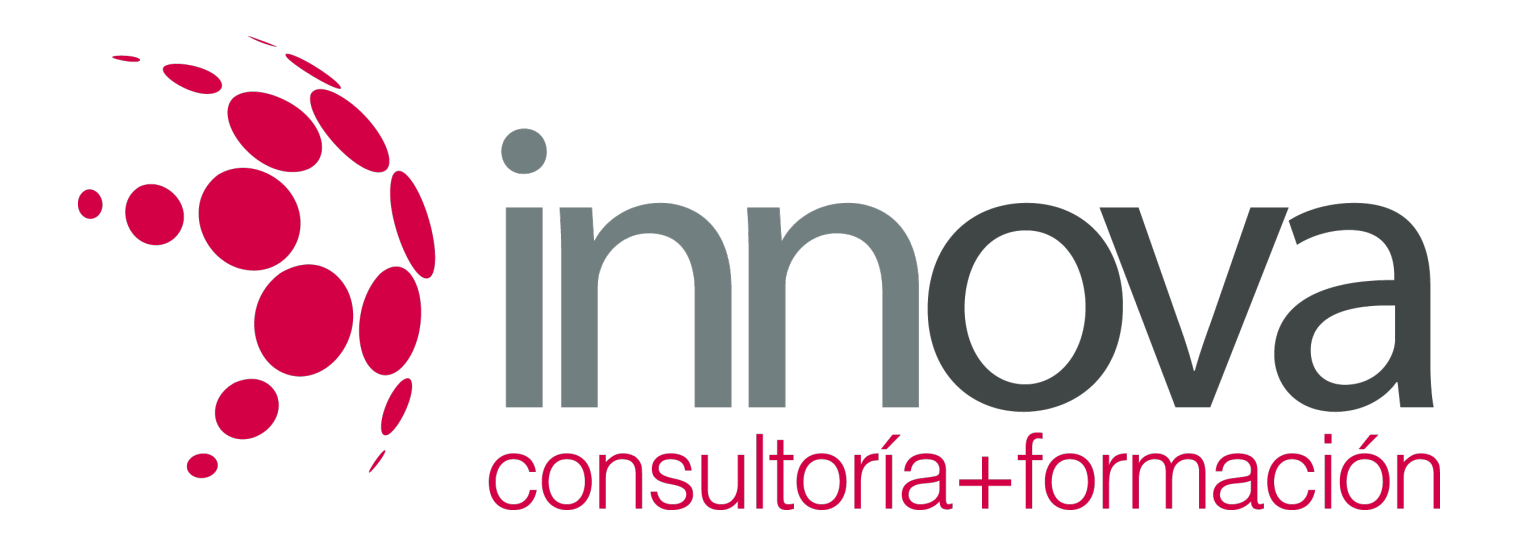

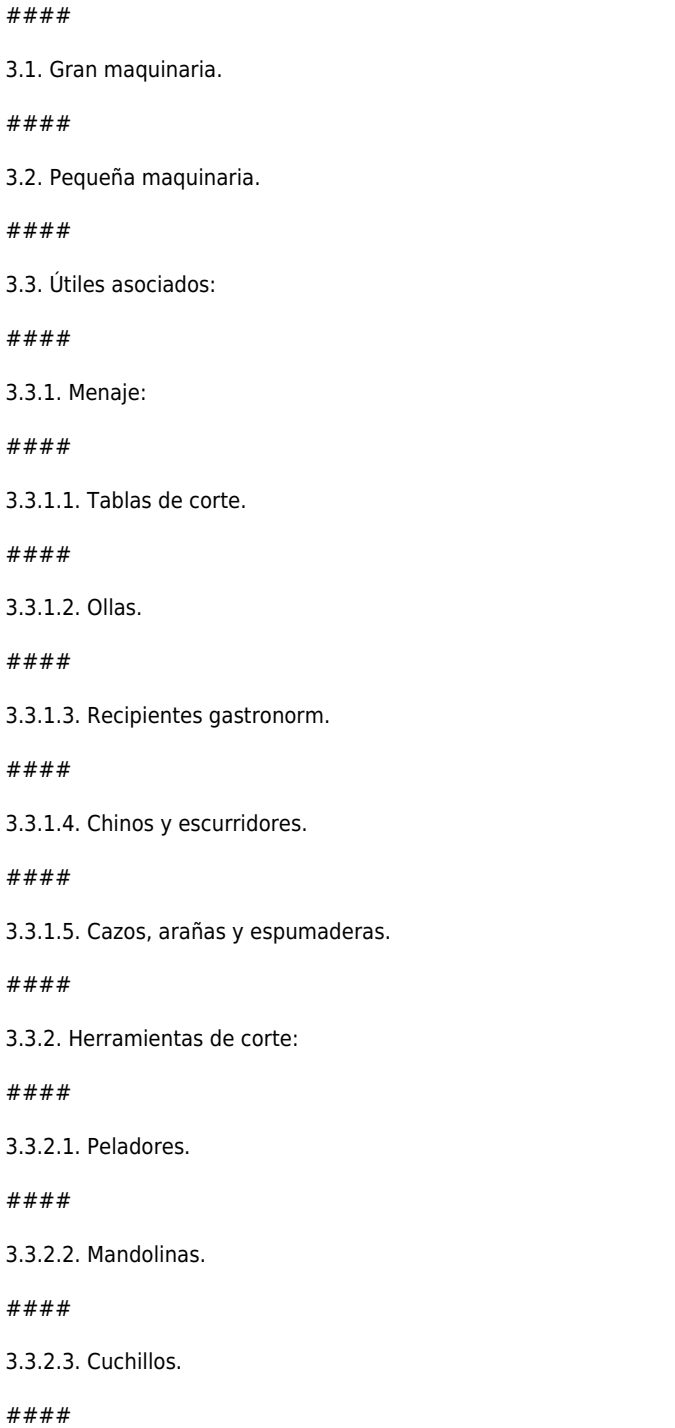

**UNIDAD DIDÁCTICA 4. Procesos de aprovechamiento de géneros culinarios**

####

 $#$ 

 $#$ 

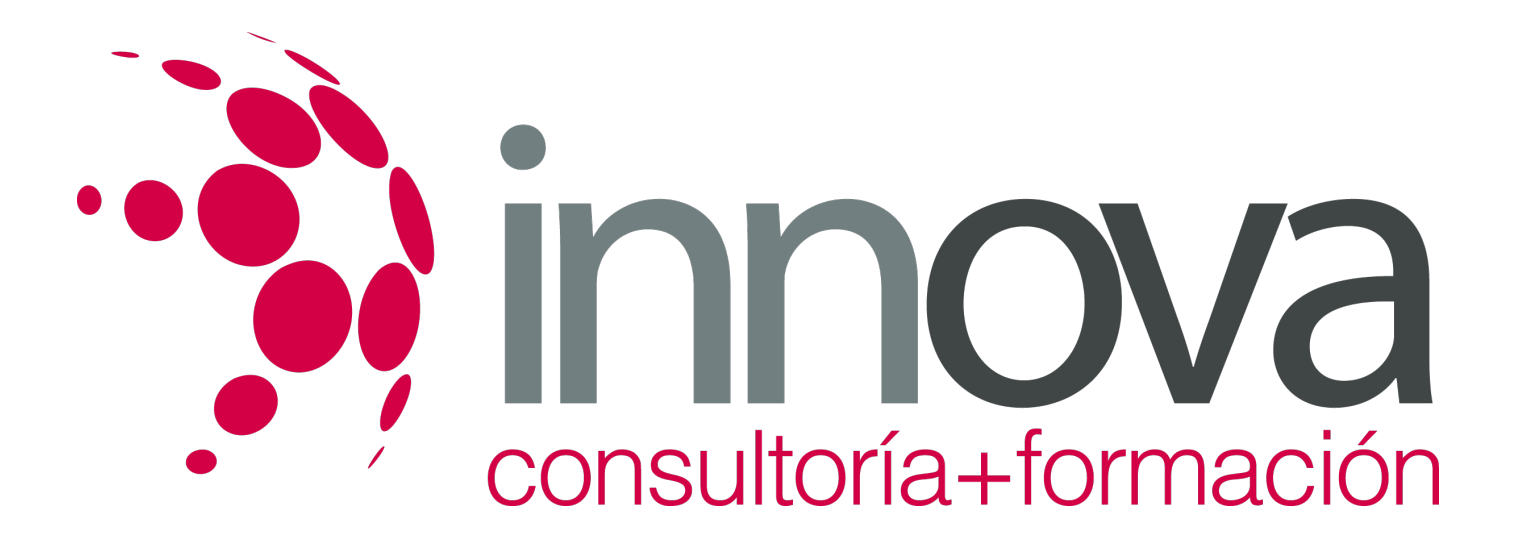

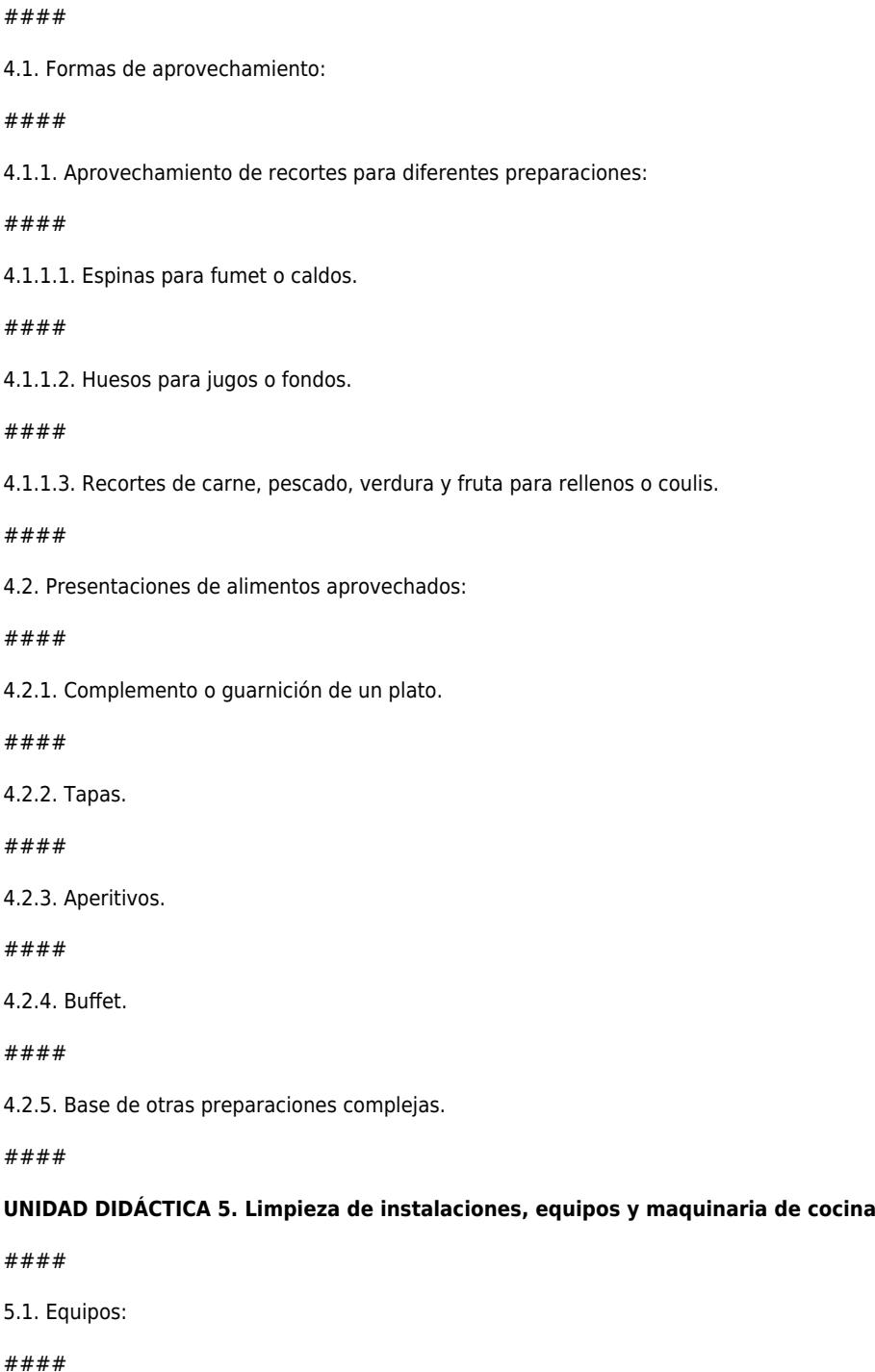

5.1.1. Hornos.

####

5.1. Equipos:  $#$ 

 $#$ 

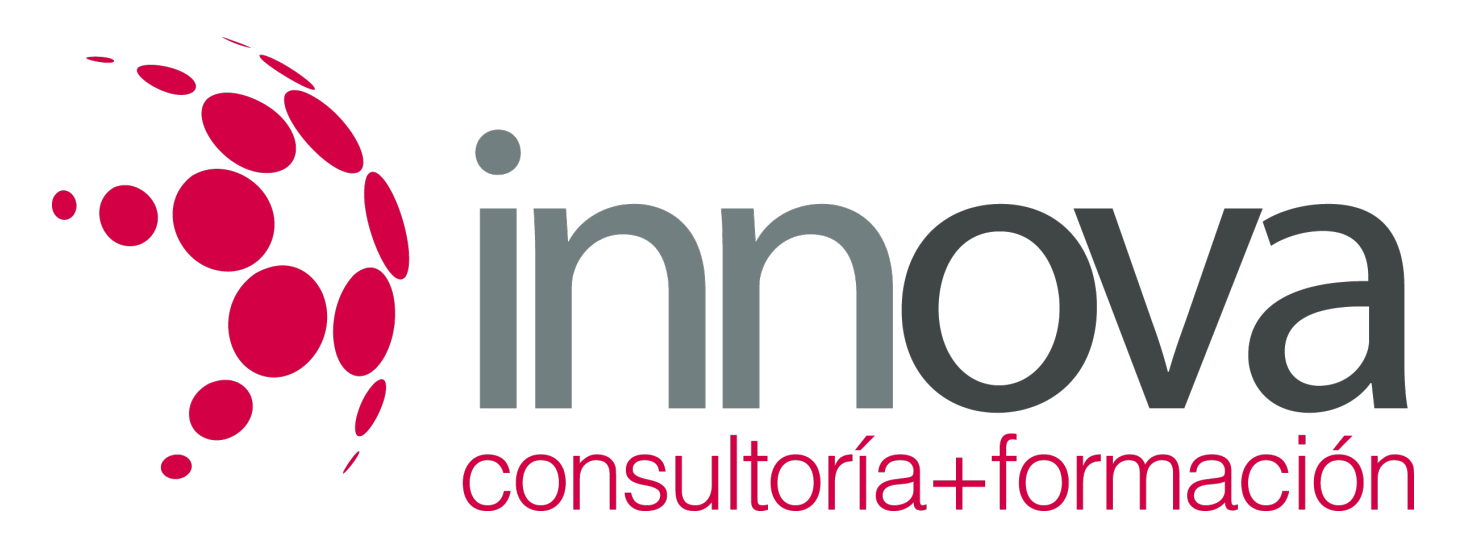

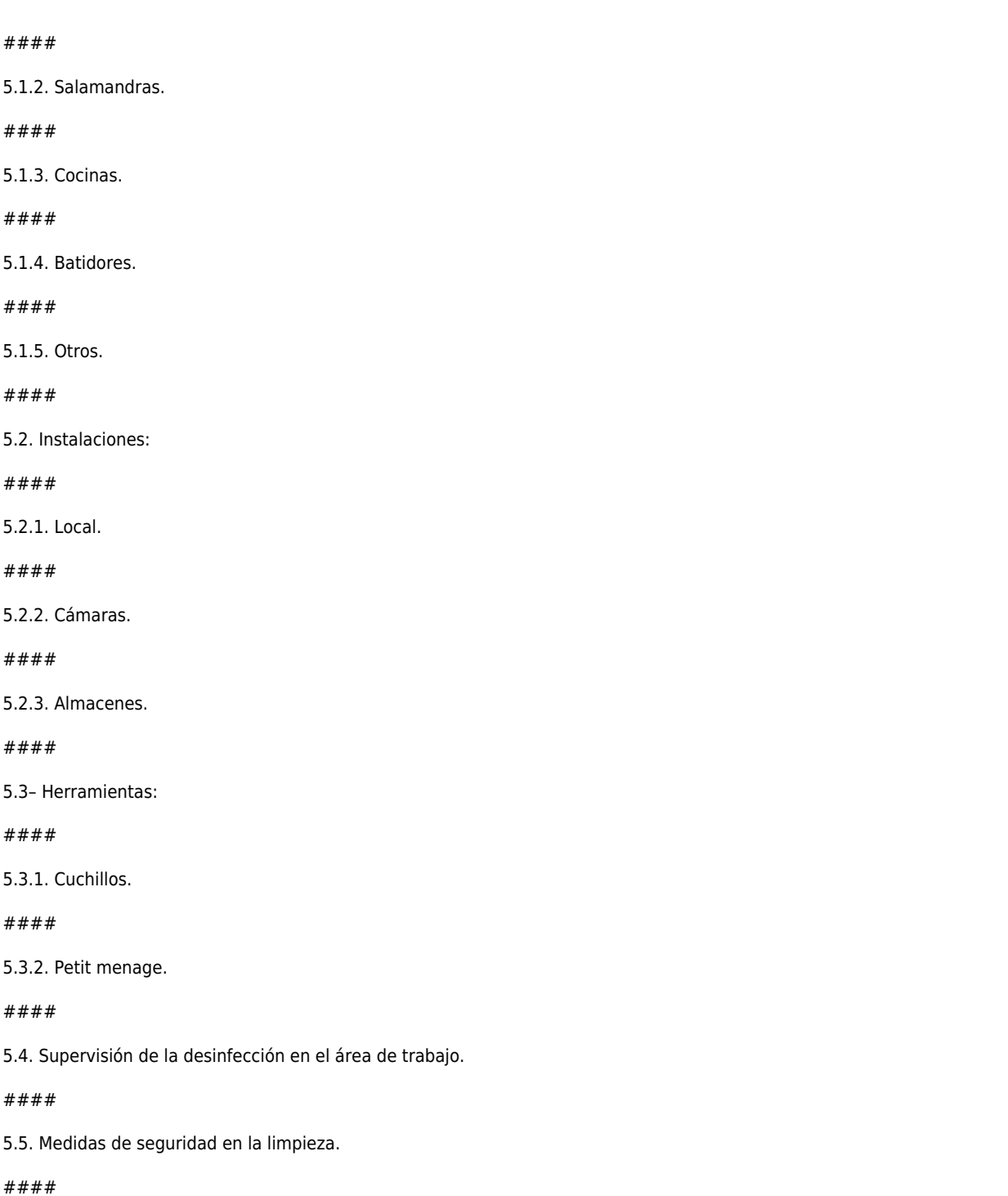

*9-05-2024 7/8*

5.6. Sistemas de limpieza para cada máquina.

# consultoría+formación

## **METODOLOGIA**

- **Total libertad de horarios** para realizar el curso desde cualquier ordenador con conexión a Internet, **sin importar el sitio desde el que lo haga**. Puede comenzar la sesión en el momento del día que le sea más conveniente y dedicar el tiempo de estudio que estime más oportuno.
- En todo momento contará con un el **asesoramiento de un tutor personalizado** que le guiará en su proceso de aprendizaje, ayudándole a conseguir los objetivos establecidos.
- **Hacer para aprender**, el alumno no debe ser pasivo respecto al material suministrado sino que debe participar, elaborando soluciones para los ejercicios propuestos e interactuando, de forma controlada, con el resto de usuarios.
- **El aprendizaje se realiza de una manera amena y distendida**. Para ello el tutor se comunica con su alumno y lo motiva a participar activamente en su proceso formativo. Le facilita resúmenes teóricos de los contenidos y, va controlando su progreso a través de diversos ejercicios como por ejemplo: test de autoevaluación, casos prácticos, búsqueda de información en Internet o participación en debates junto al resto de compañeros.
- **Los contenidos del curso se actualizan para que siempre respondan a las necesidades reales del mercado.** El departamento multimedia incorpora gráficos, imágenes, videos, sonidos y elementos interactivos que complementan el aprendizaje del alumno ayudándole a finalizar el curso con éxito.

# **REQUISITOS**

Los requisitos técnicos mínimos son:

- Navegador Microsoft Internet Explorer 5.5 o superior, con plugin de Flash, cookies y JavaScript habilitados. No se garantiza su óptimo funcionamiento en otros navegadores como Firefox, Netscape, Mozilla, etc.
- Resolución de pantalla de 800x600 y 16 bits de color o superior.
- Procesador Pentium II a 300 Mhz o superior.
- 32 Mbytes de RAM o superior.